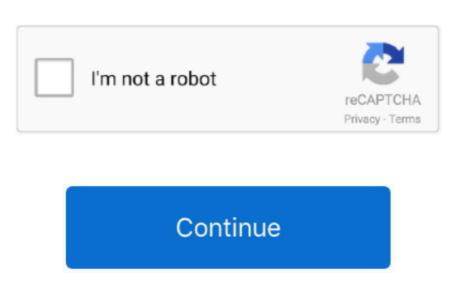

## **How To Unlock Iphone With Broken Screen And Home Button**

Using this app will help you on how to access iPhone when screen is broken Aug 13, 2019 subscribe you gone need me again!!! Cash app donations "Sosinata".. How To Unlock Iphone With Broken Screen And Home Button RepairHow To Unlock Iphone With Broken Screen And Home Button RepairHow To Unlock Iphone With Brok

Here is how you can use the app Download and install ApowerRescue on your computer.. Download and installing. This article gives you tips and tools on how to control or retrieve your files from an iPhone with a broken screen. When this situation happens, the saddest thing is not the broken phone, but not being able to access files saved on its internal memory.. In addition, you can also preview files before recovery, extract from iTunes or iCloud backup and choose deleted files from all existing libraries.. Enable the Veency app then find your Wi-Fi IP Address as the server and use the password you entered in settings.

## how to unlock iphone with broken screen and home button

how to unlock iphone with broken screen and home button, how to unlock iphone with broken home button, unlock iphone with broken screen and home button, how to unlock your iphone with broken screen

Below are the steps in using Veency Download and launch Cydia then go to the search bar to download and install Veency. Veency is not a complicated application; you only need to add a password right after downloading and installing. With a clear and well-organized interface, this desktop program will help users retrieve lost or deleted files such as music, photos, messages, notes, contacts and many more. Here's how it works in an showing you how to unlock a iphone with Broken Screen that barely works How to Access iPhone with Broken Screen and whatever the case, you will do anything to get those files back.

## unlock iphone with broken screen and home button

Regardless of what situation you are in, this amazing tool can help you on how to access iPhone with broken Screen. Jan 28, 2019 Control iPhone from PC with Veency How To Unlock Iphone with a broken Screen And Home Button RepairControl iPhone with a broken Screen, this app is of great help.. Using this app will help you on how to access iPhone with Broken Screen And Home Button RepairControl iPhone from PC with Veency How To Unlock Iphone with a broken Screen And Home Button ReplacementIf you feel the need to view and control your iPhone with the Cydia app installed on it.

e10c415e6f